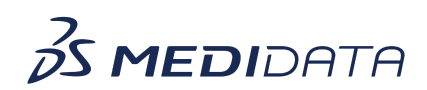

## **Medidata Detect: Using Clean Patient Tracker eLearning Course Outline**

**Course Description:** In this course, you will learn about:

- Introduction to Clean Patient Tracker and its Purpose
- Roles and Permissions
- How to View and Access Clean Patient Tracker and
- How to Interpret Clean Patient Tracker Data

## Approximate Duration: 10 minutes

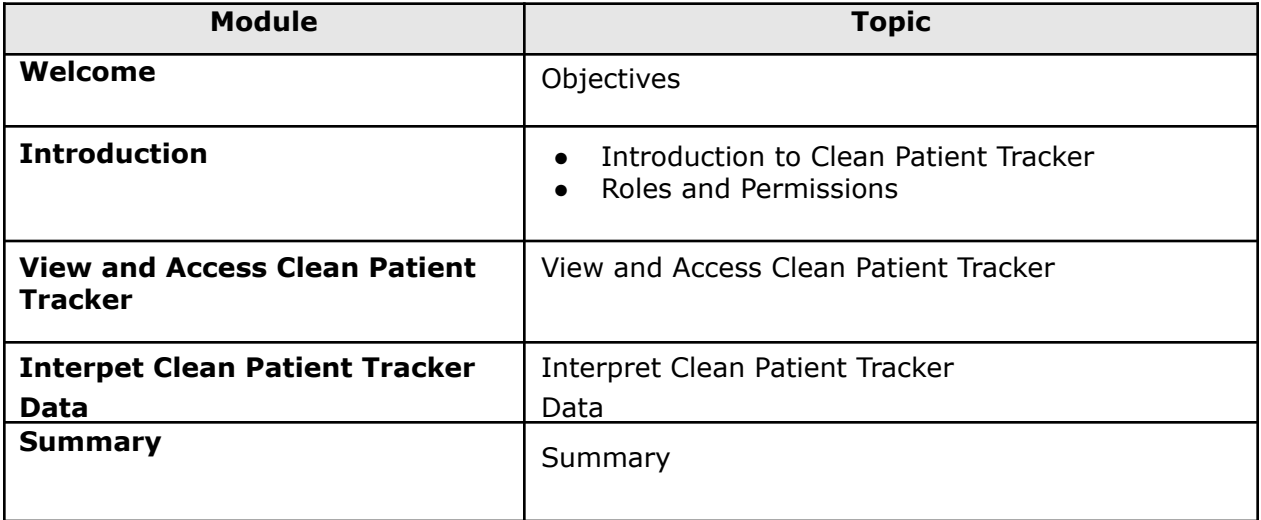